#### Introduction to Lush

Fu Jie Huang

http://lush.sourceforge.net

## Language Design

- Simple syntax
- Interpreted (typeless)
- Can be compiled (typed)
- $\bullet$  C/C++ inline
- Powerful built-in data structure
- Online help

#### Functions

- The essential two things:
	- Define a function
	- Apply the function

}

square(4);

- Compare with C
- ? (de square (x)  $(* x x))$

double square (double x) { return x\*x;

? (square 4)  $= 16$ 

## **Operators**

- Prefix, no infix
	- ? (+ 3 4) ;; 3+4
	- ? (\* 3 4) ;; 3\*4
	- $-$  ? (> (-2 4) 1)  $\qquad$   $\qquad$ – ? ( 4) ;; 4
- No precedence
- Really just built-in functions

#### Variables and Assignment

- Global variables: setq
	- $-$  ? (setq x 5)  $\qquad$   $\therefore$  x = 5
	- $-$  ? (\* x x )
- Local variables: let, let\*
	- ? (de harmonic (n) (let\* ((z 0) (i 0)) (while (< i n) (incr i)  $(incr z \; (/ i))))$

### Control Flow

- Selection if, when, cond, selectq
	- no else!
	- $-$  ? (if  $(> x 0)$  ;; a sign function  $+1$  $-1)$
- Repetition for, while, repeat
	- $-?$  (for (i 2 5) (print i (sqrt i))) 2 1.4142 3 1.7321 4 2
		- 5 2.2361

$$
= 2.2361
$$

# Basic Types

- Literals have types!
	- $-$  numbers ? (setq x  $-3.4e6$ )
	- $-$  strings  $?$  (setq x "foo")
	-
	- $-$  boolean ? (setq x t)
		-
- 
- 
- $-$  lists  $?$  (setq x '(1 2 3))
- symbols ? (setq x 'foo)
- ? (setq x ())  $\qquad$   $\therefore$  (if x 1 2)

### Arrays

• 0 to 8 dimensions

– ? (setq x (matrix 10 8 4))  $\therefore$   $\therefore$  double x[10][8][4];

● Get value

– ? (x 0 0 0) ;; x[0][0][0]

• Set value

– ? (x 0 0 0 45.6) ;; x[0][0][0] = 45.6;

#### Scalar

- Is 0 dimensional array
- Is NOT number!
	- Number to scalar:
		- ? (setq x ((matrix) 10))
	- Scalar to number:

 $\bullet$  ? (x)

● Very useful

#### Scalar

- As results
	- $-$  ? (idx-dot [1 2 3] [1 2 3])  $\qquad$   $\therefore$  W'X  $= [\omega 14]$
- As operands  $(3.5 \text{ m})^2$ ;  $(y\text{-}sgn(W'X))X$ 
	- $-$  ? (idx-dotm0 [1 2 3] ((matrix) 10))  $= [10 \ 20 \ 30]$
	- ? (setq p  $[1 2 3]$ )
	- $-$  ? (idx-dotm0acc [1 2 3] ((matrix) 10) p) ;;what's p?

#### Narrow and Select

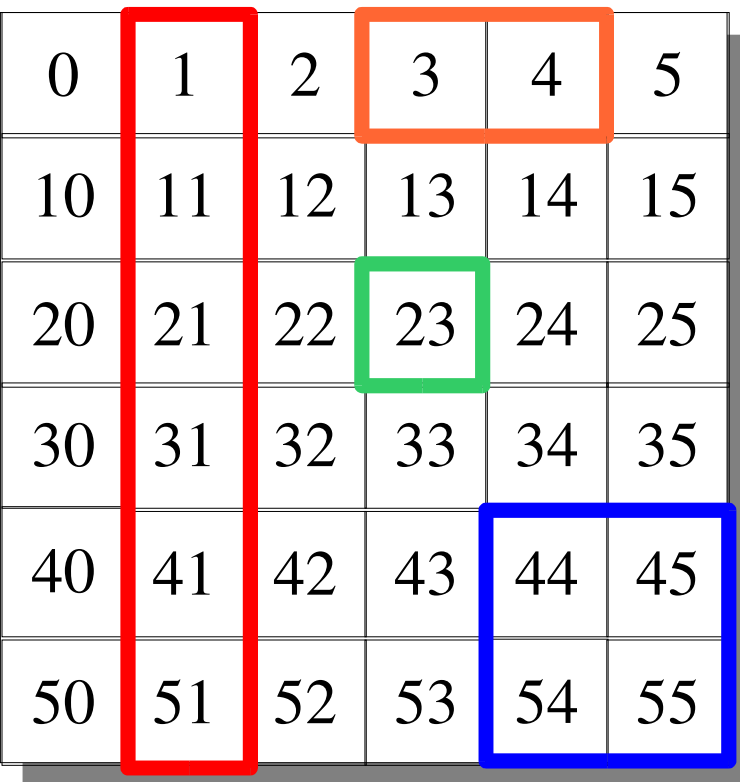

? (select  $x 1 1$ )

- ? (narrow (narrow x 0 2 4) 1 2 4) 2D
- ? (narrow (select x 0 0) 0 2 3) 1D
- ? (select (select x 1 3)  $0 2$ ) scalar!

### Array Iterator

- Works like foreach
	- ? (setq x  $[1 2 3]$ )
	- $-$  ? (idx-bloop ((v x))  $(v (* (v) 10)))$  $=[ 10 20 30]$
- Iterators can be nested
	- inner most: manipulate scalar

# GUI, Plotting

- Open a window
	- $-$  ? (new-window 10 10 100 100)
	- $h>$
- Draw a line
	- $-$  ? (draw-line 20 50 100 50)
	- $$
	- figure out the origin, x-axis, y-axis!

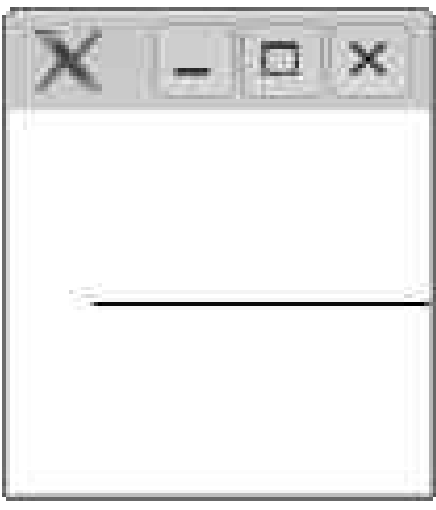

### Searchable Online Help

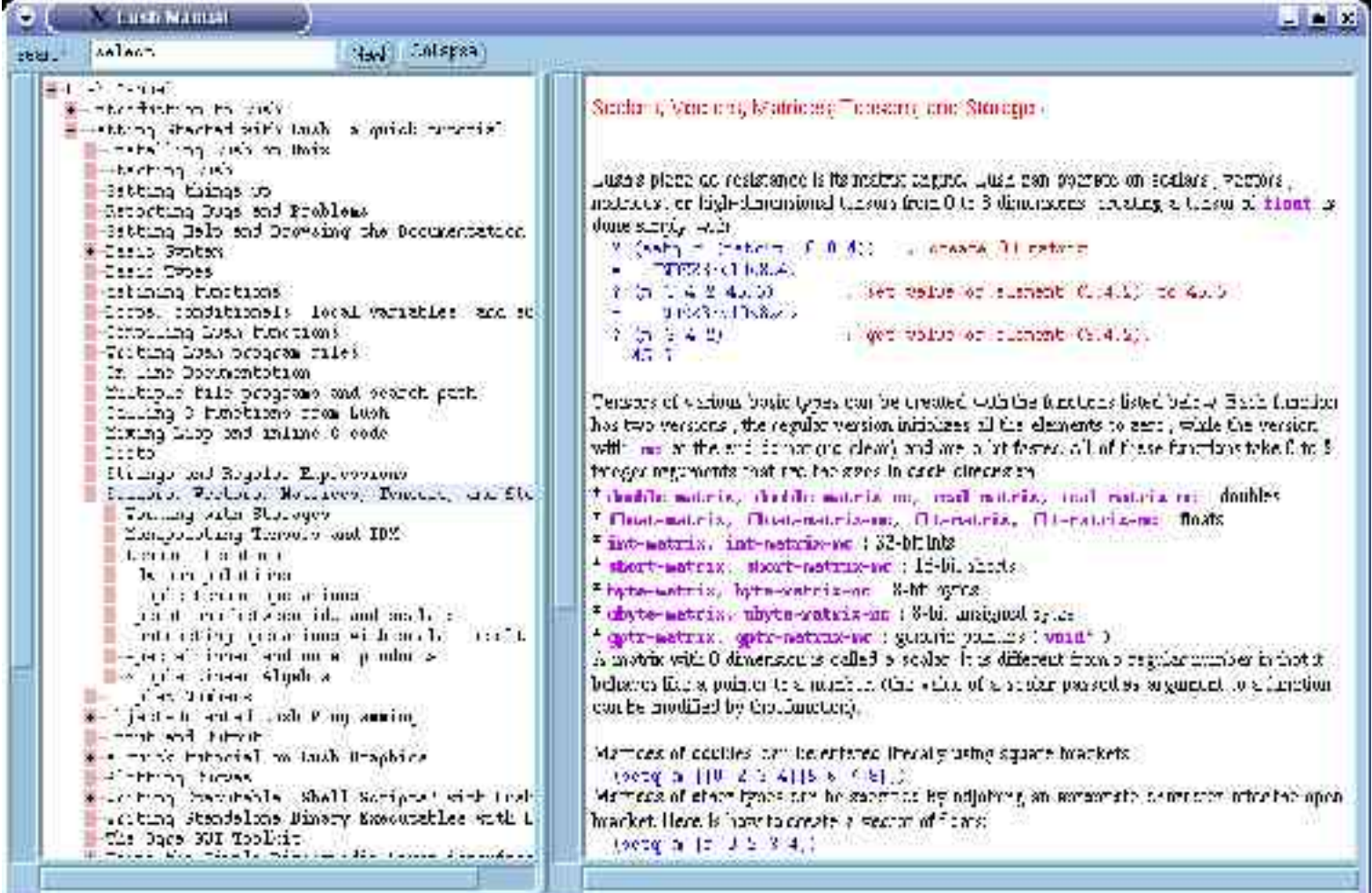